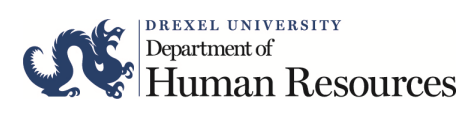

**EPAF Access Request**

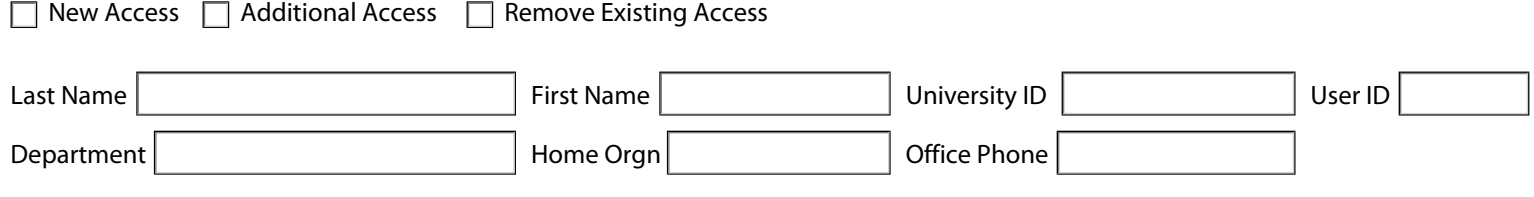

## **ACCESS REQUESTED (Check all that apply.)**

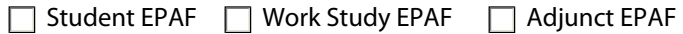

## **USER LEVEL**

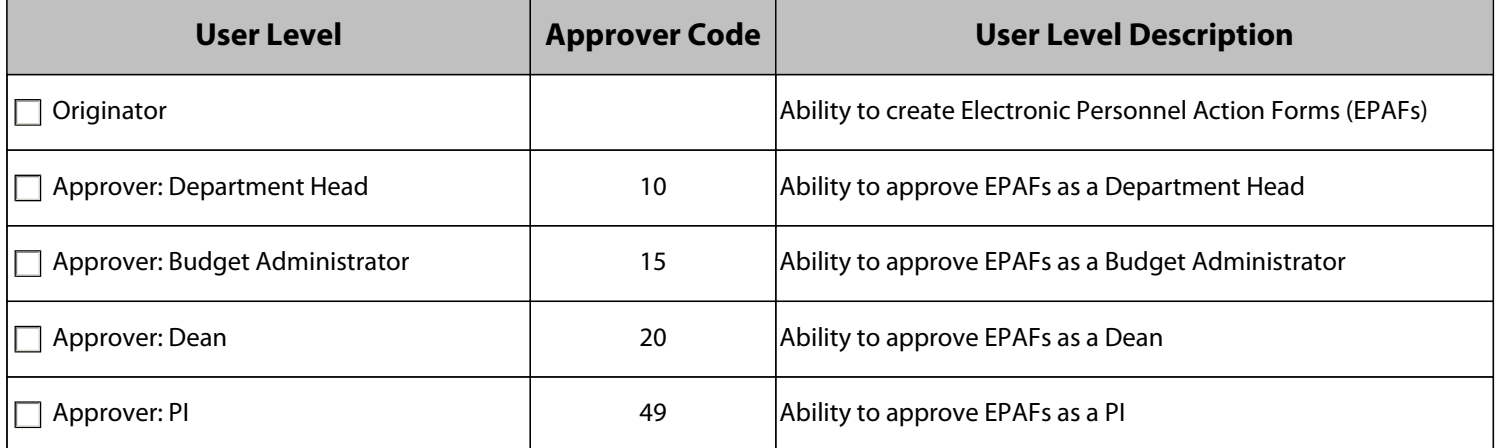

## **ORGANIZATION NUMBER ACCESS**

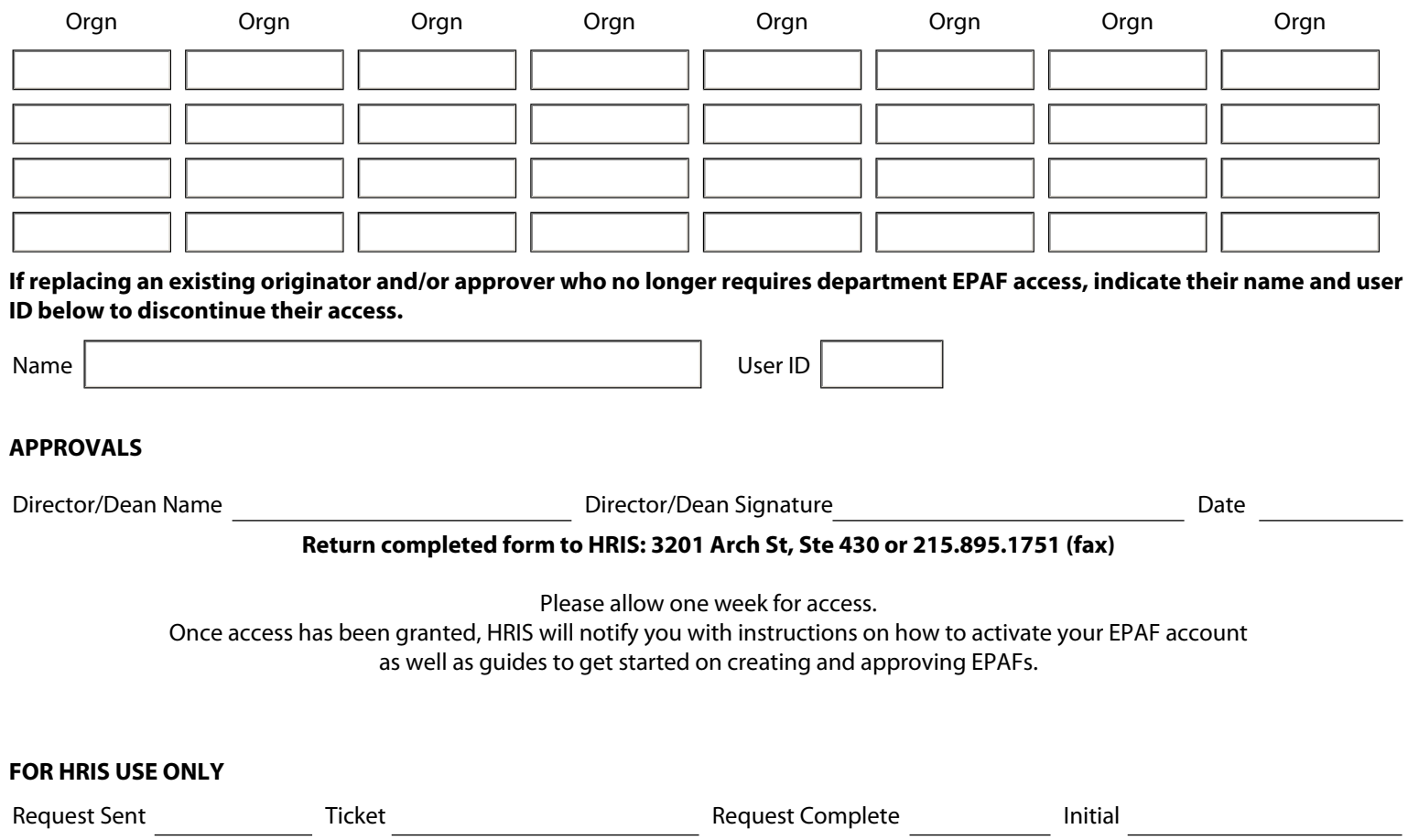